# <span id="page-0-0"></span>Package 'ALDqr'

January 22, 2017

Version 1.0 Date 2017-01-20 Title Quantile Regression Using Asymmetric Laplace Distribution Author Luis Benites Sanchez, Christian E. Galarza, Victor H. Lachos Maintainer Luis Benites Sanchez <lbenitesanchez@gmail.com> **Depends**  $R$  ( $>= 2.15.0$ ) Imports HyperbolicDist, sn Description EM algorithm for estimation of parameters and other methods in a quantile regression. License GPL  $(>= 3.0)$ NeedsCompilation no Repository CRAN Date/Publication 2017-01-22 17:20:00

## R topics documented:

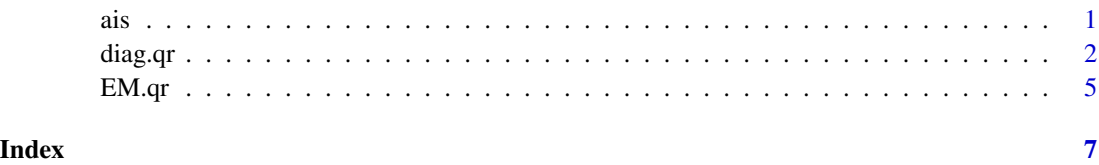

ais *Australian institute of sport data*

#### Description

Data on 102 male and 100 female athletes collected at the Australian Institute of Sport.

 $2$  diag.qr

### Format

This data frame contains the following columns:

Sex  $(0 = \text{male or } 1 = \text{female})$ Ht height (cm) Wt weight (kg) LBM lean body mass RCC red cell count WCC white cell count Hc Hematocrit Hg Hemoglobin Ferr plasma ferritin concentration BMI body mass index, weight/(height)\*\*2 SSF sum of skin folds Bfat Percent body fat Label Case Labels Sport Sport

#### References

S. Weisberg (2005). *Applied Linear Regression*, 3rd edition. New York: Wiley, Section 6.4

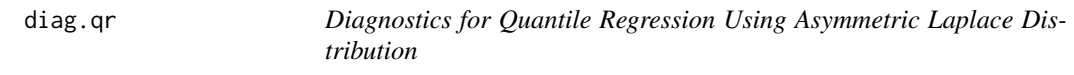

### Description

Return case-deletion estimating the parameters in a quantile regression

#### Usage

diag.qr(y,x,tau,theta)

#### Arguments

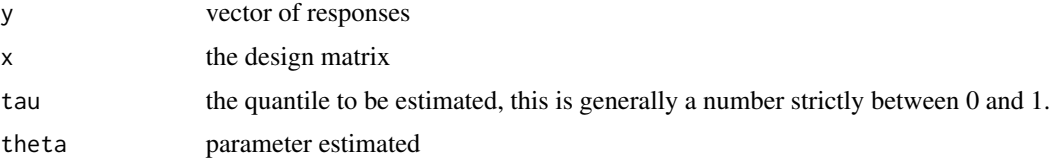

<span id="page-1-0"></span>

#### diag.qr

#### **Value**

Hessian and gradient matrix. Also the generalized cook distance (GDi), approximation of the likelihood distance (QDi)

#### Author(s)

Luis Benites Sanchez <lbenitesanchez@gmail.com>, Christian E. Galarza <cgalarza88@gmail.com>, Victor Hugo Lachos <hlachos@ime.unicamp.br>

#### **References**

[1] Koenker, R. W. (2005). Quantile Regression, Cambridge U. Press. [2] Yu, K. & Moyeed, R. (2001). Bayesian quantile regression. Statistics & Probability Letters, 54 (4), 437 to 447. [3] Kotz, S., Kozubowski, T. & Podgorski, K. (2001). The laplace distribution and generalizations: A revisit with applications to communications, economics, engineering, and finance. Number 183. Birkhauser.

#### **Examples**

## Not run:

```
### Graphic of the generalized Cook distance for data(AIS) ###
#Dados
data(ais, package="sn")
attach(ais)
sexInd <- (sex=="female") + 0<- cbind(1,LBM, sexInd)
\mathsf{x}\leftarrow BMI
У
#Percentile
perc
            <-0.5\leftarrow EM.qr(y,x,perc)
res
            <- diag.qr(y,x,perc,res$theta)
diag
HessianMatrix <- diag$MatrizQ
Gradiente <- diag$mdelta
GDI
            \left\langle -c\right\ranglefor (i in 1:202) {
GDI[i] \leftarrow t(Gradiente[, i])\mathcal{E}#Seccion de los graficos
par(mfrow = c(1,1))plot(seq(1:202), GDI, xlab='Index', ylab=expression(paste(GD[i])), main='p=0.1')
 abline(h=2*(4+1)/202, lty=2)
 identify(GDI, n=1)
```
#### diag.qr

```
plot(seq(1:202),GDI,xlab='Index',ylab=expression(paste(GD[i])),main='p=0.5')
abline(h=2*(4+1)/202, lty=2)
identify(GDI, n=1)
plot(seq(1:202),GDI,xlab='Index',ylab=expression(paste(GD[i])),main='p=0.9')
abline(h=2*(4+1)/202,1ty=2)identify(GDI, n=4)
### Graphic of the likelihood displacemente for data(AIS) ###
#Dados
data(ais, package="sn"); attach(ais); sexInd <- (sex=="female")+0; x=cbind(1,LBM, sexInd); y=BMI
#Percentile
             <-0.9perc
n\leftarrow nrow(x)res
             \leftarrow EM.qr(y, x, perc)
             <- res$theta
thetaest
             \leftarrow thetaest[4]
sigmaest
betaest
             \leq matrix(thetaest[1:3], 3, 1)
taup2
             \leftarrow (2/(perc*(1-perc)))
thep
           <- (1-2*peGraphic of the generalized Cook distance for data(AIS)rc)/(perc*(1-perc))
diag
             <- diag.qr(y,x,perc,thetaest)
HessianMatrix <- diag$MatrizQ
Gradiente
             <- diag$mdelta
sigma
             \leftarrow sigmaest
             <- betaest
beta
             \leftarrow (y-x)
mnc\leftarrow (y-x
delta2
gamma2
             <- (2+thep^2/taup2)/sigma
vchpN
             <- besselK(sqrt(delta2*gamma2), 0.5-1)
                 /(besselK(sqrt(delta2*gamma2), 0.5))*(sqrt(delta2/gamma2))^(-1)
vchp1
              <- besselK(sqrt(delta2*gamma2), 0.5+1)
                /(besselK(sqrt(delta2*gamma2), 0.5))*(sqrt(delta2/gamma2))
Q
              <- -0.5*n*log(sigmaest)-0.5*(sigmaest*taup2)^{-1}*
                 (sum(vchpN*muc^2 - 2*muc*thep + vchp1*(thep^2+2*taup2)))\leftarrow thetaest
theta i
             \leftarrow theta_i[4,]
sigmaest
             \leftarrow theta_i[1:3,]
betaest
sigma
              \leq sigmaest
beta
             \leftarrow betaest
```
 $\overline{4}$ 

#### <span id="page-4-0"></span> $EM.qr$  5

```
muc \left\langle -\right\rangle (y-x)
delta2 <- (y-x
gamma2 <- (2+thep^2/taup2)/sigma
vchpN <- besselK(sqrt(delta2*gamma2), 0.5-1)
                 /(besselK(sqrt(delta2*gamma2), 0.5))*(sqrt(delta2/gamma2))^(-1)
vchp1 <- besselK(sqrt(delta2*gamma2), 0.5+1)
                 /(besselK(sqrt(delta2*gamma2), 0.5))*(sqrt(delta2/gamma2))
Q1 \leq -c()for (i in 1:202)
{
  Q1[i] <- -0.5*n*log(sigmaest[i])-sum(vchpN[,i]*muc[,i]^2 - 2*muc[,i]*thep
    + vchp1[,i]*(thep^2+2*taup2))/(2*(sigmaest[i]*taup2))
}
########################################################
QDi <- 2*(-Q+Q1)
#Depois de escolger perc guardamos os valores de QDi
QDi0.1 <- QDi
QDi0.5 <- QDi
QDi0.9 <- QDi
#Seccion de los graficos
par(mfrow = c(1,1))plot(seq(1:202),QDi0.1,xlab='Index',ylab=expression(paste(QD[i])),main='p=0.1')
abline(h=mean(QDi0.1)+3.5*sd(QDi0.1),lty=2)
identify(QDi0.1,n=3)
plot(seq(1:202),QDi0.5,xlab='Index',ylab=expression(paste(QD[i])),main='p=0.5')
abline(h=mean(QDi0.5)+3.5*sd(QDi0.5),lty=2)
identify(QDi0.5,n=3)
plot(seq(1:202),QDi0.9,xlab='Index',ylab=expression(paste(QD[i])),main='p=0.9')
abline(h=mean(QDi0.9)+3.5*sd(QDi0.9),lty=2)
identify(QDi0.9,n=4)
## End(Not run)
```
EM.qr *Quantile Regression Using Asymmetric Laplace Distribution*

#### **Description**

Return estimating the parameters in a quantile regression

#### Usage

 $EM.qr(y, x = NULL, tau = NULL, error = 0.000001, iter = 2000, envelope=FALSE)$ 

 $\epsilon$ 6 EM.qr

#### Arguments

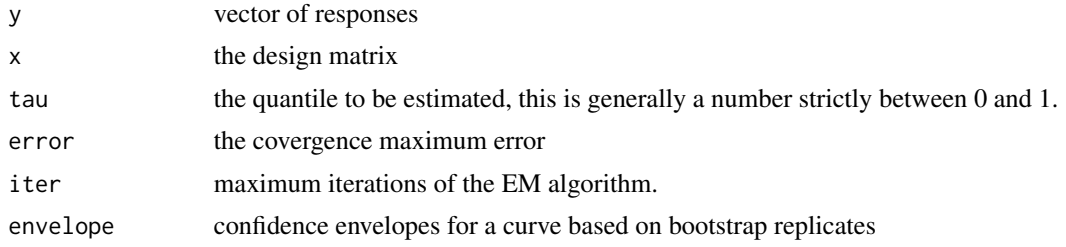

#### Value

Estimated parameter for a quantile regression fit,standard error, log-likelihood.

#### Author(s)

Luis Benites Sanchez <lbenitesanchez@gmail.com>, Christian E. Galarza <cgalarza88@gmail.com>, Victor Hugo Lachos <hlachos@ime.unicamp.br>

#### References

[1] Koenker, R. W. (2005). Quantile Regression, Cambridge U. Press.

[2] Yu, K. & Moyeed, R. (2001). Bayesian quantile regression. Statistics & Probability Letters, 54 (4), 437 to 447.

[3] Kotz, S., Kozubowski, T. & Podgorski, K. (2001). The laplace distribution and generalizations: A revisit with applications to communications, economics, engineering, and finance. Number 183. Birkhauser.

#### Examples

```
data(ais, package="sn")
attach(ais)
sexInd <- (sex=="female") + 0
x <- cbind(1,LBM,sexInd)
y <- BMI
tau <-0.5## EM.qr
EM.qr(y,x,tau)
```
# <span id="page-6-0"></span>Index

∗Topic datasets ais, [1](#page-0-0) ∗Topic diagnostic diag.qr, [2](#page-1-0) ∗Topic regression EM.qr, [5](#page-4-0) ais, [1](#page-0-0) diag.qr, [2](#page-1-0) EM.qr, [5](#page-4-0)